### **What's New in DFSORT**

December, 2004

Frank L. Yaeger

DFSORT Team IBM Systems Software Development San Jose, California Internet: yaeger@us.ibm.com

**DFSORT Web Site**

For papers, online books, news, tips, examples and more, visit the DFSORT home page at URL:

http://www.ibm.com/storage/dfsort

# **Abstract**

z/OS DFSORT V1R5 and DFSORT Release 14 provide important enhancements for conditionally reformatting records, overlaying only selected parts of records, larger numeric fields and constants, new data formats, restarting sequence numbers, join and match operations, sampling, repeating and distributing records, arithmetic operations using numeric fields and decimal constants, reporting, editing, conversion, date and time fields, date and time constants, data analysis, position and length limits, productivity, performance, capacity, storage usage, input and output processing, and easier migration from other sort products.

This paper introduces you to the new DFSORT and ICETOOL features available with the base DFSORT R14 product (first available in September, 1998), the base z/OS DFSORT V1R5 product (first available in March, 2004), and subsequent enhancements via PTFs through **December, 2004**. Examples using the new features are included, where appropriate.

# **Contents**

#### **What's New in DFSORT** 1

Introduction 1 Larger Fields and Constants 1 New Free Form Formats 2 New ICETOOL Features 2 New Reformatting Features (INREC, OUTREC, OUTFIL) 9 New OUTFIL-Only Features 13 New INCLUDE and OMIT Features 17 New SUM Features 19 New SORT and MERGE Extensions 19 Managed Tape Processing 20 Improvements for RACF's IRRUT200 Utility 20 64-Bit Architecture 20 Multiple Hiperspaces 20 Easier Migration from Other Sort Products 21 Symbols for Fields and Constants 22 Symbols for RACF, DFSMSrmm and DCOLLECT 23 VSAM Processing 24 HFS File Processing 24 Larger Tape Block Sizes 25 Long Variable-Length Output Records 26 Signed/Unsigned Zero 26 Time-of-Day Installation Options Control 26 More Work Data Sets 27 More Merge Data Sets 28 Simplified Installation and Customization 28 Improvements for Copy, Merge and ICEGENER Applications 28 Incomplete Spanned Records 28 LRECL Padding and Truncation 29

# **What's New in DFSORT**

### **Introduction**

DFSORT is IBM's high performance sort, merge, copy, analysis and reporting product. DFSORT is an optional feature of z/OS.

DFSORT, together with DFSMS and RACF, form the strategic product base for the evolving system-managed storage environment. DFSMS provides vital storage and data management functions. RACF adds security functions. DFSORT adds the ability to do faster and easier sorting, merging, copying, reporting and analysis of your business information, as well as versatile data handling at the record, field and bit level.

z/OS DFSORT V1R5 and DFSORT Release 14 provide important enhancements for conditionally reformatting records, overlaying only selected parts of records, larger numeric fields and constants, new data formats, restarting sequence numbers, join and match operations, sampling, repeating and distributing records, arithmetic operations using numeric fields and decimal constants, reporting, editing, conversion, date and time fields, date and time constants, data analysis, position and length limits, productivity, performance, capacity, storage usage, input and output processing, and easier migration from other sort products.

This paper introduces you to the new DFSORT and ICETOOL features available with the base DFSORT R14 product (first available in September, 1998), the base z/OS DFSORT V1R5 product (first available in March, 2004), and subsequent enhancements via PTFs through **December, 2004**. Examples using the new features are included, where appropriate.

Complete information on all of the features of DFSORT and DFSORT's ICETOOL can be found in *z/OS DFSORT Application Programming Guide (SC26-7523-01)* and *z/OS DFSORT Installation and Customization (SC26-7524-00)*. If you're not familiar with DFSORT, DFSORT's ICETOOL or DFSORT Symbols, you should consider going through *z/OS DFSORT: Getting Started (SC26-7527-01)*. You can access these documents online by clicking the **Publications** link on the DFSORT home page at URL:

http://www.ibm.com/storage/dfsort

### **Larger Fields and Constants**

With z/OS DFSORT V1R5 and DFSORT R14, DFSORT and ICETOOL can now handle up to 31-digit signed values for ZD, PD and FS fields and decimal constants, up to 8-byte signed values for FI fields, and up to 8-byte unsigned values for BI fields, for all cases. This is especially useful for doing various types of processing for large COBOL values like PIC S9(20)V9(5) and PIC S9(18) COMP-3.

For example, if you wanted to display the maximum, minimum, average and total of a 25-byte ZD field and an 18-byte PD field in your input records, you could use this ICETOOL operator:

STATS FROM(IN) ON(5,25,ZD) ON(41,18,PD)

### **New Free Form Formats**

With z/OS DFSORT V1R5 and DFSORT R14, two important new formats have been added for DFSORT and ICETOOL that allow you to extract the sign and digits from a wide variety of free form fields, ignoring any other characters in those fields. These new formats make it easy to do various types of processing for numeric values from up to 44-character fields containing decimal points, separators, leading or trailing signs, currency signs, and so on.

 The **SFF** (signed free form numeric) format extracts decimal digits (0-9) from right to left anywhere in the field to form a positive or negative number. If - or ) is found anywhere in the field, the number is treated as negative, otherwise it is treated as positive. Any combination of characters is valid, but characters other than 0-9, - and ) are ignored.

For example, if you had the following values in your input records:

\$358,253.052  $($ \$1,860.108 $)$  $(\$5.072)$ \$28,-75.936

you could sort the values correctly using the following SORT statement:

SORT FIELDS=(1,14,SFF,A)

 The **UFF** (unsigned free form numeric) format extracts decimal digits (0-9) from right to left anywhere in the field to form a positive number. Any combination of characters is valid, but characters other than 0-9 are ignored.

For example, if you had the following values in your input records:

2005/03/13 2005.02.28 2004-12-18 2005/02/16

you could keep the records with a date higher than or equal to 2005/02/28 using the following INCLUDE statement:

INCLUDE COND=(1,10,UFF,GE,+20050228)

#### **New ICETOOL Features**

With z/OS DFSORT V1R5 and DFSORT R14, important new features have been added to the popular multipurpose ICETOOL utility.

 The **SPLICE operator** is a powerful addition to ICETOOL's wide range of capabilities. SPLICE lets you create output records in a variety of ways by splicing together fields from records that have the same key, but different information. The fields to be spliced can originate from records in different data sets, so you an use SPLICE to do various "join" and "match" operations.

The records to be spliced must have their keys in the same location. FB records to be spliced must also be the same length. So typically, you will want to reformat one or more input data sets and concatenate them for input to SPLICE.

**KEEPBASE, KEEPNODUPS, WITHALL and WITHEACH** can be used to control which records are kept and spliced.

**VLENOVLY** and **VLENMAX** can be used to set the record length for spliced VB records.

**USING(xxxx)** can be used to supply DFSORT control statements INCLUDE, OMIT, OPTION and OUTFIL for SPLICE processing. INCLUDE and OMIT can be used to delete records that you don't want in the output data set. OPTION can be used to specify optional parameters such as MAINSIZE. OUTFIL statements can be used to further process the spliced records.

In the following SPLICE example, a 3-digit city code is used to join information from two different input data sets.

IN1 has RECFM=FB and LRECL=30. It contains the following records:

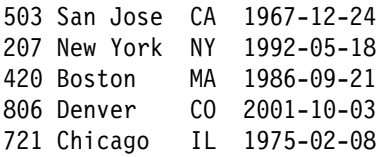

IN2 has RECFM=FB and LRECL=20. It contains the following records:

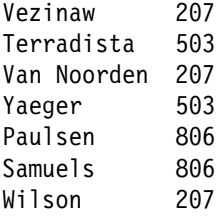

We want to join the records with matching city codes in positions 1-3 of IN1 and positions 14-16 of IN2 to produce an output data set with RECFM=FB and LRECL=60 that contains the following records:

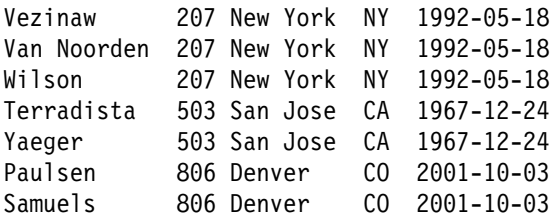

The following ICETOOL job uses the SPLICE operator to join the records.

```
//S1 EXEC PGM=ICETOOL
//TOOLMSG DD SYSOUT=
//DFSMSG DD SYSOUT=
//IN1 DD DSN=... input file1
//IN2 DD DSN=... input file2
//T1 DD DSN=&&T1,UNIT=SYSDA,SPACE=(CYL,(5,5)),DISP=(,PASS)
//T2 DD DSN=&&T2,UNIT=SYSDA,SPACE=(CYL,(5,5)),DISP=(,PASS)
//CONCT DD DSN=*.T1,VOL=REF=*.T1,DISP=(OLD,PASS)
\frac{1}{1} DD DSN=*.T2, VOL=REF=*.T2, DISP=(OLD, PASS)
//OUT DD DSN=... output file
//TOOLIN DD 
* Reformat IN1 to contain:
 | blanks | key | IN1 data |
 COPY FROM(IN1) TO(T1) USING(CTL1)
* Reformat IN2 to contain:
\star | IN2 data | key | blanks
  COPY FROM(IN2) TO(T2) USING(CTL2)
 SPLICE the matching IN1/IN2 records to produce:
\star | IN2 data | key | IN1 data |
 SPLICE FROM(CONCT) TO(OUT) ON(14,3,CH) -
     WITHALL WITH(1,13)
/\star//CTL1CNTL DD 
OUTREC FIELDS=(14:1,3,17:4,26,60:X)
/*
//CTL2CNTL DD 
OUTREC FIELDS=(1, 20, 60:X)/*
```
In the next SPLICE example, the input records from data sets FILE1 and FILE2 are separated into the following output data sets:

- BOTH: records that appear in FILE1 and FILE2
- F1ONLY: records that only appear in FILE1
- F2ONLY: records that only appear in FILE2

Here's the ICETOOL job:

```
//S1 EXEC PGM=ICETOOL
//TOOLMSG DD SYSOUT=
//DFSMSG DD SYSOUT=
//FILE1 DD \starVicky
Frank
Carrie
Holly
Paul
/\star//FILE2 DD 
Karen
Holly
Carrie
Vicky
Mary
/\star//BOTH DD SYSOUT=* output for records in File1 and File2
//F1ONLY DD SYSOUT=* output for records in File1 only
//F2ONLY DD SYSOUT=* output for records in File2 only
//T1 DD DSN=&&T1,DISP=(,PASS),UNIT=SYSDA,SPACE=(TRK,(5,5))
//T2 DD DSN=&&T2,DISP=(,PASS),UNIT=SYSDA,SPACE=(TRK,(5,5))
//CONCT DD DSN=*.T1,VOL=REF=*.T1,DISP=(OLD,DELETE)
// DD DSN=*.T2,VOL=REF=*.T2,DISP=(OLD,DELETE)
//TOOLIN DD ** Add 11 identifier for FILE1 records.
COPY FROM(FILE1) TO(T1) USING(CTL1)
* Add 22 identifier for FILE2 records.
COPY FROM(FILE2) TO(T2) USING(CTL2)
 SPLICE to match up records and write them to their
 appropriate output files.
 BOTH records will have an identifier of '12'
     F1ONLY records will have an identifier of '11'
     F2ONLY records will have an identifier of '22'
SPLICE FROM(CONCT) TO(BOTH) ON(1,10,CH) WITH(13,1) -
USING(CTL3) KEEPNODUPS
/\star//CTL1CNTL DD \star Mark FILE1 records with 11
OUTREC FIELDS=(1,10,12:C 11)
/\star//CTL2CNTL DD 
 Mark FILE2 records with 22
OUTREC FIELDS=(1,10,12:C 22 )
/\star//CTL3CNTL DD 
 Write matching records to BOTH file. Remove id.
OUTFIL FNAMES=BOTH,INCLUDE=(12, 2, \text{CH}, \text{EQ}, \text{C} 12 ),OUTREC=(1, 10)* Write FILE1 only records to F1ONLY file. Remove id.
OUTFIL FNAMES=F1ONLY,INCLUDE=(12,2,CH,EQ,C 11 ),OUTREC=(1,10)
* Write FILE2 only records to F2ONLY file. Remove id.
OUTFIL FNAMES=F2ONLY,INCLUDE=(12,2,CH,EQ,C 22 ),OUTREC=(1,10)
/\star
```
BOTH contains the following records:

Carrie Holly Vicky

F1ONLY contains the following records:

Frank Paul

F2ONLY contains the following records:

Karen Mary

 The COUNT operator can set a return code of 12 or 4 if a specified data set is **EMPTY, NOTEMPTY, HIGHER(n), LOWER(n), EQUAL(n)** or **NOTEQUAL(n)**, where n is a specified number of records (for example, 50000). This makes it easy to control the execution of downstream operators or steps using JCL facilities like IF or COND. A return code of 12 is set by default. **RC4** can be used to set a return code of 4 instead of a return code of 12.

For example, in the following job, the COUNT operator stops STEP2 from being executed by setting a return code of 12 if the IN data set is empty.

```
//STEP1 EXEC PGM=ICETOOL
//TOOLMSG DD SYSOUT=
//DFSMSG DD SYSOUT=
//IN DD DSN=\ldots//TOOLIN DD * SET RC=12 IF THE 'IN' DATA SET IS EMPTY, OR
* SET RC=0 IF THE 'IN' DATA SET IS NOT EMPTY
 COUNT FROM(IN) EMPTY
/\star// IF STEP1.RC = 0 THEN
//*** STEP2 WILL RUN IF 'IN' IS NOT EMPTY
//*** STEP2 WILL NOT RUN IF 'IN' IS EMPTY
//STEP2 EXEC ...
...
// ENDIF
```
• For the SELECT operator, **USING(xxxx)** can be used to supply DFSORT control statements INCLUDE, OMIT, OPTION and OUTFIL for SELECT processing. INCLUDE and OMIT can be used to delete records that you don't want to SELECT. OPTION can be used to specify optional parameters such as MAINSIZE. OUTFIL statements can be used to further process the selected records.

In the following example, an OMIT statement is used to ensure that records with C'NO' in positions 25-26 are not processed by the SELECT operator:

```
SELECT FROM(IN) TO(OUT) ON(12,5,CH) FIRSTDUP USING(CTL1)
//CTL1CNTL DD 
   OMIT COND=(25,2,CH,EQ,C'NO')
```
In the following example, OUTFIL statements are used to reformat selected and discarded records for certain record types.

```
SELECT FROM(INPUT1) TO(OUT1) DISCARD(OUT2) -
    ON(31,6,ZD) FIRST USING(CTL2)
//CTL2CNTL DD 
   OUTFIL FNAMES=OUT1,INCLUDE=(6,1,BI,EQ,+1,OR,6,1,BI,EQ,+5)
OUTREC=(1,20,21,4,PD,TO=ZD,90:X)
   OUTFIL FNAMES=OUT2,INCLUDE=(6,1,BI,EQ,+12),
OUTREC=(1,12,13,5,PD,TO=ZD,X,42,4,FI,TO=ZD,120:X)
```
 For the SELECT operator, **FIRSTDUP** and **LASTDUP** let you select the first or last record of each set of duplicates. Thus, FIRSTDUP and LASTDUP join FIRST, LAST, ALLDUPS, NODUPS, HIGHER(n), LOWER(n) and EQUAL(n) in SELECT's bag of tricks for dealing with duplicates.

Additionally, **DISCARD(savedd)** lets you keep the records that do not meet your SELECT criteria at the same time you use TO(indd) to keep the records that do meet your criteria. You can use TO and DISCARD together or separately.

In the following example using FIRSTDUP and DISCARD, the first record of each set of duplicates is written to OUTPUT1. All other records (non-duplicates, second and subsequent duplicates) are written to OUTPUT2.

SELECT FROM(INPUT) TO(OUTPUT1) ON(1,3,CH) FIRSTDUP - DISCARD(OUTPUT2)

If INPUT contained the following records:

J03 RECORD 1 M72 RECORD 1 M72 RECORD 2 J03 RECORD 2 A52 RECORD 1 M72 RECORD 3

OUTPUT1 would contain the following records:

J03 RECORD 1 M72 RECORD 1

and OUTPUT2 would contain the following records:

A52 RECORD 1 J03 RECORD 2 M72 RECORD 2 M72 RECORD 3

- For various ICETOOL operators, the length for CH values has been raised from 80 bytes to 1500 bytes, and the length for HEX values has been raised from 50 bytes to 1000 bytes. This lets you view and analyze more of your data.
- The DISPLAY and OCCUR operators create useful reports with a minimum of work. New options let you create even better looking reports.

**DATE, DATE(abcd), DATENS(abc), YDDD(abc)** and **YDDDNS(ab)** can be used to generate current date constants in various forms, with or without separators, where a, b, c and d represent various parts of the date (mm, dd, yy, yyyy, ddd) and various separators (for example, ., - or /). **TIME, TIME(abc)** and **TIMENS(ab)** can be used to generate current time constants in various forms, with or without separators, where ab represents 12-hour or 24-hour time and c represents various separators (for example, :, . or -).

**HEADER('string1'), HEADER('string1','string2')** and **HEADER('string1','string2','string3')** can be used to create one, two or three line headings, respectively, for data columns.

**INDENT(n)** can be used to indent the report by n spaces. **BETWEEN(n)** can be used to put n spaces between the data columns. **STATLEFT** can be used to place statistics strings to the left of the first column of data.

Additional formatting items such as **G1-G6** (show numeric values with 4 decimal places), **E'pattern'** (use a specified pattern for numeric digits such as dates, phone numbers, and so on), **LZ** (insert leading zeros), **NOST** (suppress statistics), **Udd** (use dd digits), **/D** (divide by 10) and **/C** (divide by 100) join the existing formatting items to give you new ways to present your data in reports.

Formatting items can be used for **VLEN, NUM, VALCNT** and **BREAK** values as well as for **ON** values.

Here's an example of a DISPLAY operator that uses some of the new options to improve the appearance of a report:

```
 DISPLAY FROM(ACCTS) LIST(FANCY) -
   TITLE('Accounts Report for First Quarter') -
   DATE(MD4/) BLANK -
   HEADER(,'Amount') ON(12,6,ZD,C1,U-
8) -
   HEADER(,'Id') ON(NUM,U02) -
   HEADER('Account',' Number') ON(31,3,PD,NOST,LZ) -
   HEADER(,'Date') ON(1,4,ZD,E'99/99',NOST) -
   INDENT(2) BETWEEN(5) -
    STATLEFT -
   TOTAL('Total for Q1') -
   AVERAGE('Average for Q1')
```
The FANCY report might look as follows:

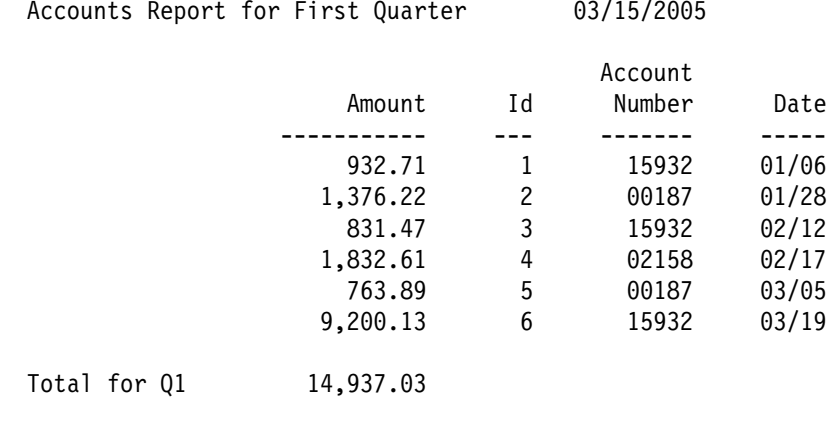

Average for Q1 2,489.50

 For the DISPLAY and OCCUR operators, new formats let you edit SMF, TOD (STCK) and ETOD (STCKE) date and time values into more recognizable forms as follows:

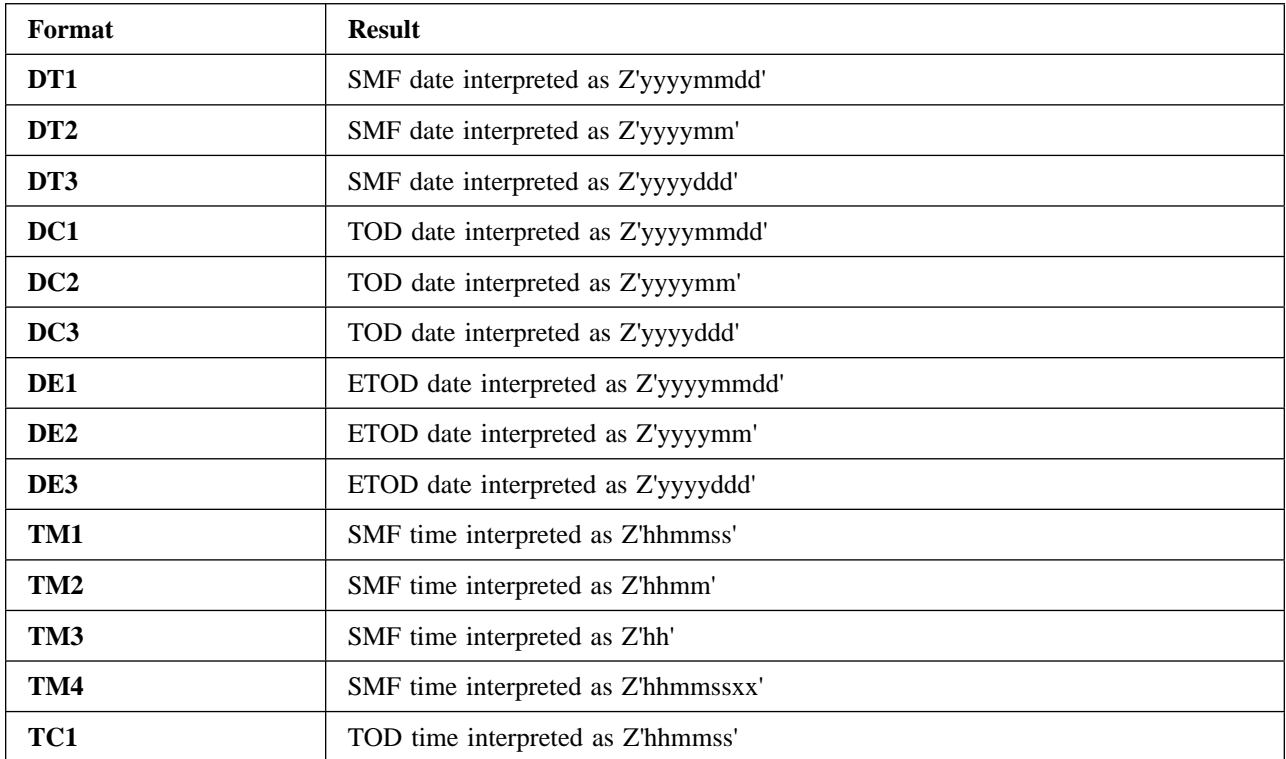

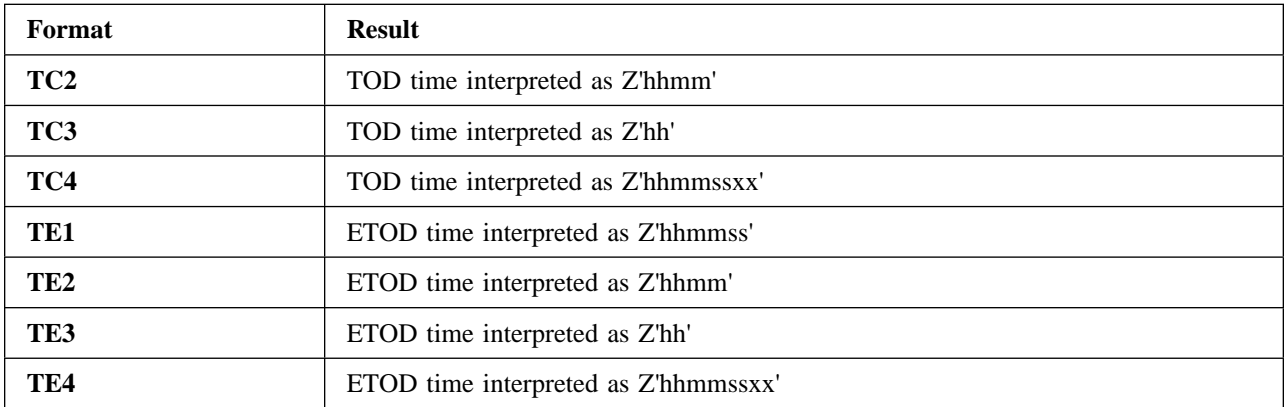

The interpreted values can be further edited using formatting items. This makes it easy to show SMF, TOD and ETOD date and time values in meaningful ways.

The following example shows how SMF date and time values can be displayed as easily understood data in a report on SMF type-14 records.

```
DISPLAY FROM(SMF14) LIST(SMF14RPT) -
 TITLE('SMF Type-14 Records') DATE(4MD/) -
 HEADER('Date') ON(11,4,DT1,E'9999/99/99') -
 HEADER('Time') ON(7,4,TM1,E'99:99:99') -
 HEADER('Sys') ON(15,4,CH) -
 HEADER('Jobname') ON(19,8,CH) -
  HEADER('Datasetname') ON(69,44,CH)
```
The SMF14RPT report might look as follows:

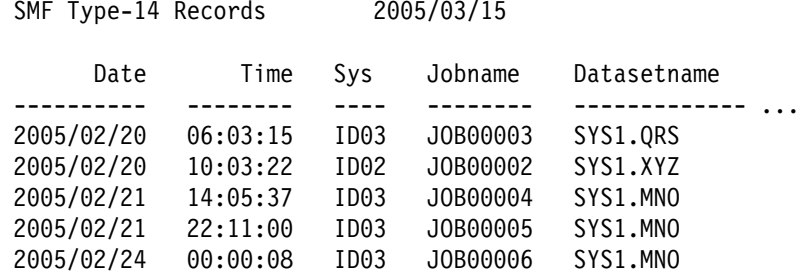

#### **New Reformatting Features (INREC, OUTREC, OUTFIL)**

With z/OS DFSORT V1R5 and DFSORT R14, many new reformatting features have been added to INREC, OUTREC and OUTFIL, making each more useful by itself or in conjunction with the other statements.

- INREC, OUTREC and OUTFIL can create reformatted records in one of the following three ways using unedited, edited, or converted input fields and a variety of constants:
	- **BUILD**: Reformat each record by specifying all of its item one by one. BUILD gives you complete control over the items you want in your reformatted INREC records and the order in which they appear. You can delete, rearrange and insert fields and constants.

Here's an example of BUILD with INREC:

INREC BUILD=(1,20,C'ABC',26:5C'\*', 15,3,PD,EDIT=(TTT.TT),21,30,80:X)

**Note:** For INREC or OUTREC, you can use **FIELDS** or **BUILD**. For OUTFIL, you can use **OUTREC** or **BUILD**.

– **OVERLAY**: Reformat each record by specifying just the items that overlay specific columns. OVERLAY lets you change specific existing columns without affecting the entire record.

Here's an example of OVERLAY with OUTREC:

INREC OVERLAY=(45:45,8,TRAN=LTOU)

Lowercase letters in positions 45-52 of the input record will be changed to uppercase letters in positions 45-52 of the output records. All other bytes in the input record will be copied to the output record without change.

– **IFTHEN clauses**: Reformat different records in different ways by specifying how BUILD or OVERLAY items are applied to records that meet given criteria. IFTHEN clauses let you use sophisticated conditional logic to choose how different record types are reformatted.

Here's an example of IFTHEN clauses with OUTFIL:

```
 OUTFIL IFTHEN=(WHEN=(1,5,CH,EQ,C'TYPE1'),
BUILD=(1,40,C'**',+1,TO=PD)),
         IFTHEN=(WHEN=(1,5,CH,EQ,C'TYPE2'),
BUILD=(1,40,+2,TO=PD,X'FFFF')),
         IFTHEN=(WHEN=NONE),OVERLAY=(45:C'NONE'))
```
 INREC, OUTREC and OUTFIL can display a numeric field in various ways using DFSORT's **M0-M26** predefined edit masks, or edit patterns you define yourself using **EDIT=(pattern)** and **SIGNS=(signs)**. You can edit BI, FI, PD, PD0, ZD, CSF/FS, UFF, SFF or Y2x input fields using edit masks or edit patterns. The length of the output field can be defaulted or specified. As a simple example, if you specify:

OUTREC FIELDS= $(21, 6, ZD, EDIT=(SII, IIIT.T), SIGNS=(+,-),X,$ 6,5,PD,M7)

a zoned decimal value of 053214 in positions 21-26 of the input record will be displayed as ' +5,321.4' in positions 1-9 of the output record, and a packed decimal value of 235107283 in positions 6-10 of the input record will be displayed as '235-10-7283' in positions 11-21 of the output record.

 INREC, OUTREC and OUTFIL can convert a field in one numeric format to another numeric format. You can convert BI, FI, PD, PD0, ZD, CSF/FS, UFF, SFF or Y2x input fields to BI, FI, PD, ZD, ZDF, ZDC or CSF/FS output fields. The length of the output field can be defaulted or specified. As a simple example, if you specify:

```
 OUTREC FIELDS=(21,5,ZD,TO=PD,8,4,ZD,TO=FI,LENGTH=2)
```
the zoned decimal values in positions 21-25 and 8-11 of the input records will be converted, respectively, to a packed decimal value in positions 1-3 and a fixed-point value in positions 4-5 of the output records.

• INREC, OUTREC and OUTFIL can edit SMF, TOD (STCK) and ETOD (STCKE) date and time values into more recognizable forms as follows:

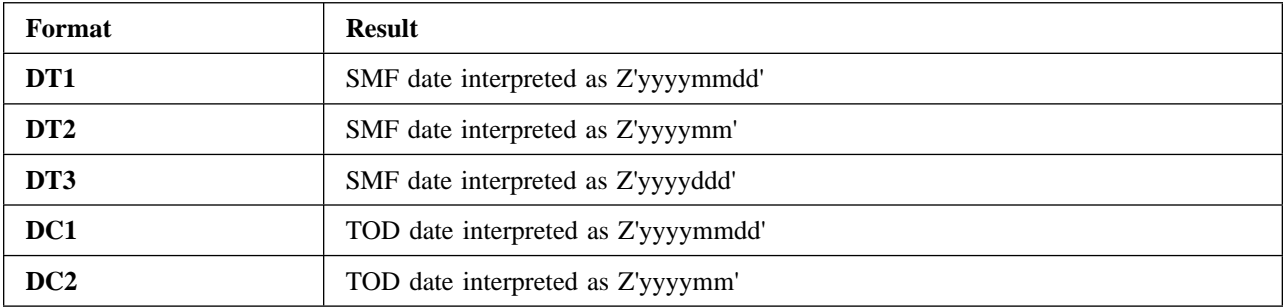

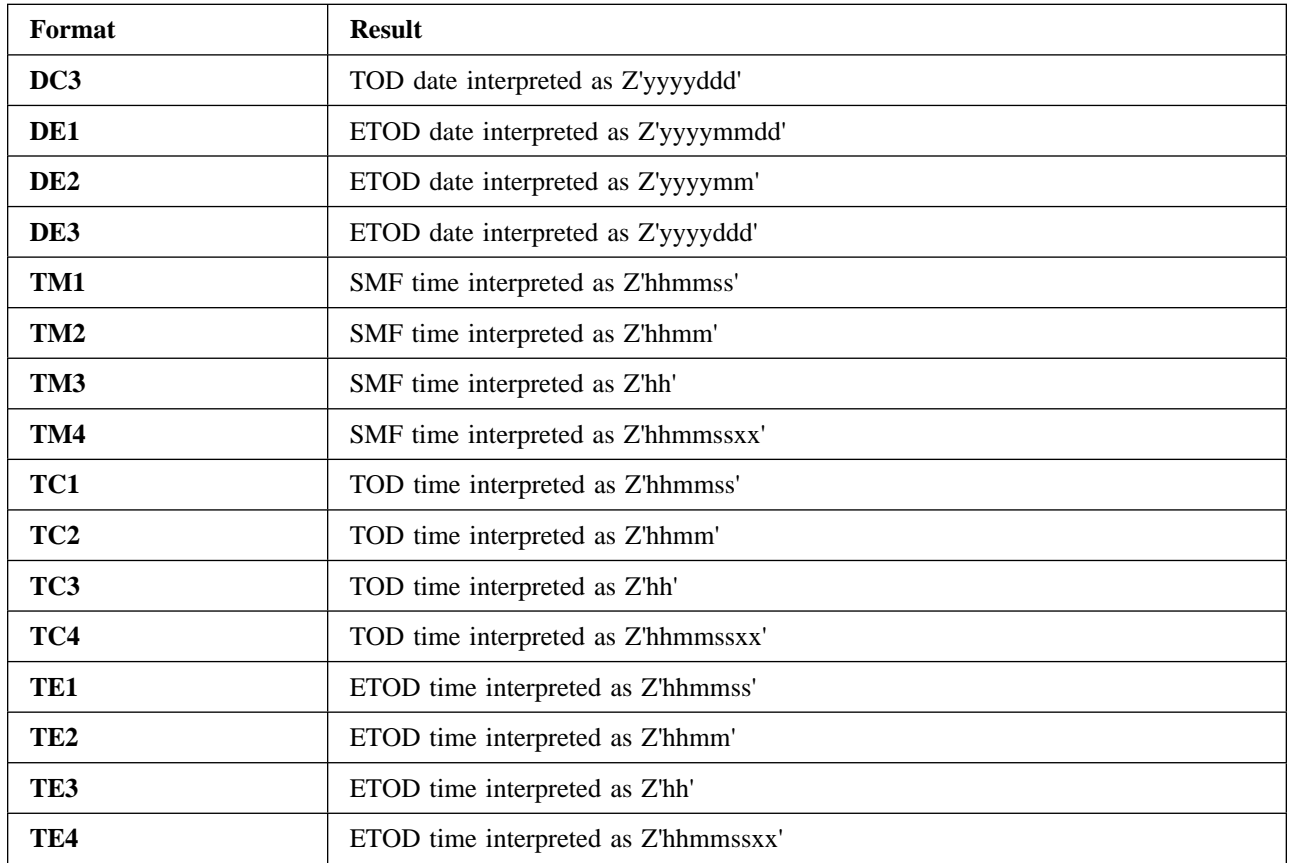

The interpreted values can be further edited using edit masks or edit patterns, or converted to BI, FI, PD, ZD, ZDF, ZDC or FS/CSF values. This makes it easy to show SMF, TOD and ETOD date and time values in meaningful ways.

The following example shows how TOD date and time values can be converted to readable form:

- Display a TOD date as C'yyyy/mm/dd' and a
- TOD time as 'hh:mm:ss.xx'. OUTREC FIELDS=(X,26,8,DC1,EDIT=(TTTT/TT/TT),X, 26,8,TC4,EDIT=(TT:TT:TT.TT))

The SORTOUT output might look as follows:

2005/02/09 10:27:04 2005/02/10 06:13:21 2005/03/05 12:07:33 2005/03/22 06:43:08

 INREC, OUTREC and OUTFIL can generate current date constants in various forms, with or without separators, using the parameters **DATE=(abcd), DATENS=(abc), YDDD=(abc)** and **YDDDNS=(ab)** where a, b, c and d represent various parts of the date (mm, dd, yy, yyyy, ddd) and various separators (for example, ., - or /). INREC, OUTREC and OUTFIL can generate current time constants in various forms, with or without separators, using **TIME=(abc)** and **TIMENS=(ab)** where ab represents 12-hour or 24-hour time and c represents various separators (for example, :, . or -).

INREC, OUTREC and OUTFIL can also generate current date and time constants as follows:

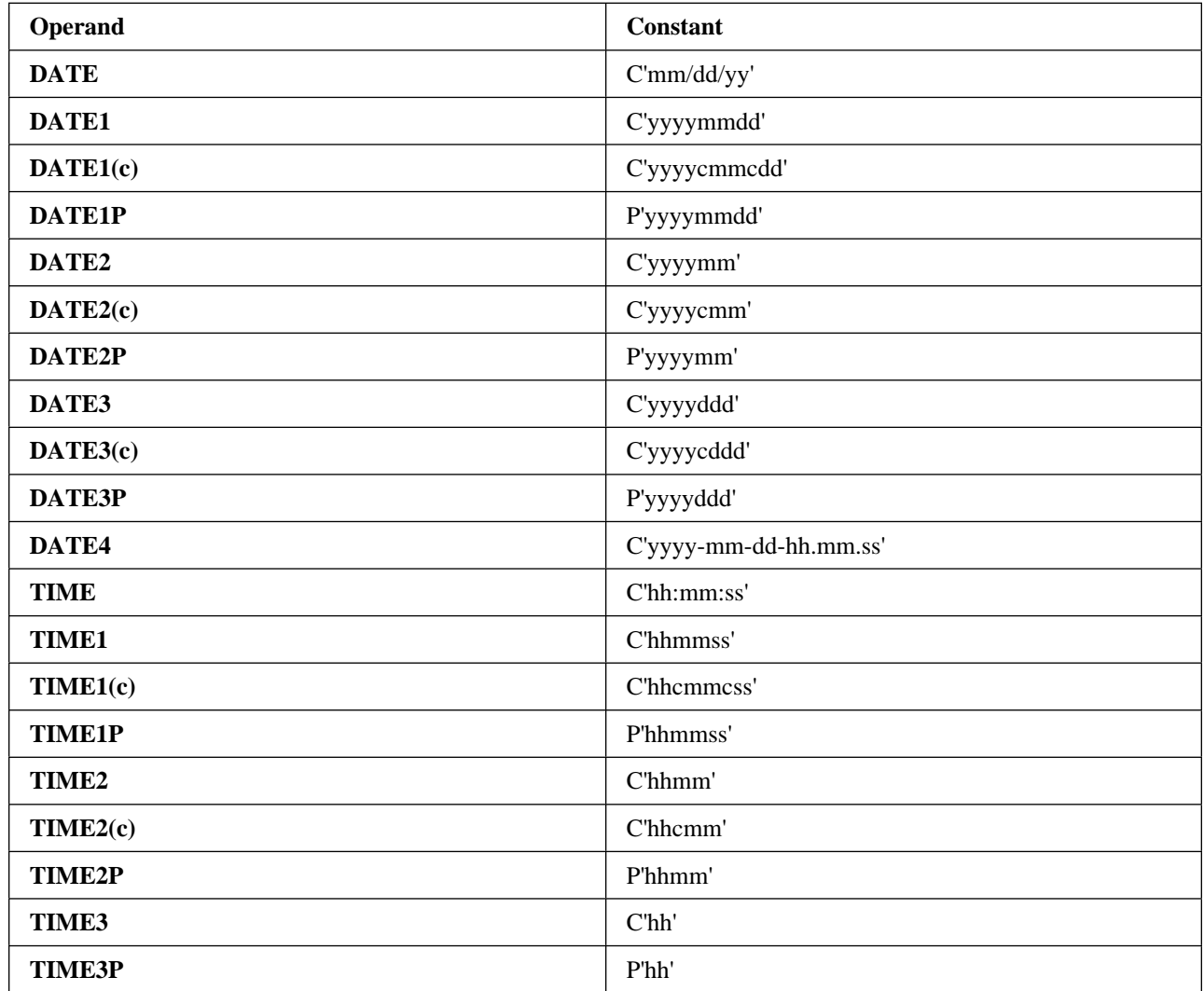

This makes it easy to insert timestamps of various types into your output records. For example, if you used the following OUTREC statement for a DFSORT run on March 16, 2005 at 03:46:21pm:

OUTREC FIELDS=(2X,YDDD=(D4.),X,TIME1(:),X,1,10)

your SORTOUT records would look as follows:

075.2005 15:46:21 data

 INREC, OUTREC and OUTFIL can combine numeric fields (p,m,f), decimal constants (+n and -n), operators (**MIN, MAX, MUL, DIV, MOD, ADD, SUB)** and parentheses to form arithmetic expressions. The results can be further edited using editing masks or editing patterns, or converted to BI, FI, PD, ZD, ZDF, ZDC or FS/CSF values.

Here's an example with an arithmetic expression:

```
 OUTFIL FNAMES=OUT,
    OUTREC=(5:C'% REDUCTION FOR ',21,8,C' IS ',
((11, 6, 2D, SUB, 31, 6, ZD), MUL, +1000), DIV, 11, 6, ZD,EDIT = (SIIT.T), SIGNS = (+,-))
```
- INREC, OUTREC and OUTFIL can translate data in several new ways as follows:
	- **TRAN=LTOU** translates lowercase EBCDIC letters anywhere in a specified field to uppercase EBCDIC letters. As a simple example, if you specify:

INREC OVERLAY=(31:31,11,TRAN=LTOU)

DFSORT will translate lowercase to uppercase in positions 31-41 of each output record. So 'Vicky-123,x' would be translated to 'VICKY-123,X'.

– **TRAN=UTOL** translates uppercase EBCDIC letters anywhere in a specified field to lowercase EBCDIC letters. As a simple example, if you specify:

OUTFIL OUTREC=(1,4,5,TRAN=UTOL)

DFSORT will translate uppercase to lowercase in the entire data portion of each variable-length output record. So 'CARRIE-005, CA' would be translated to 'carrie-005, ca'.

– **TRAN=ALTSEQ** translates characters anywhere in a specified field according to the ALTSEQ table in effect. As a simple example, if you specify:

ALTSEQ CODE=(0040) OUTREC OVERLAY=(21:21,50,TRAN=ALTSEQ)

DFSORT will translate each binary zero (X'00') in positions 21-70 to a space (X'40').

• INREC, OUTREC and OUTFIL can generate sequence numbers in output records. You can create BI, PD, ZD or CSF/FS sequence numbers. Starting values and increment values can be defaulted or specified. You can restart the sequence number at the starting value whenever a value in a specified field changes. As a simple example, if you specify:

INREC OVERLAY=(81:SEQNUM,8,ZD,START=1000,INCR=100,RESTART=(25,5))

zoned decimal sequence numbers 00001000, 00001100, 00001200, and so on will be generated in positions 81-88 of the output records. Each time the value in positions 25-29 changes, the sequence number will start again at 00001000. Note that an F-sign is used for zoned decimal sequence numbers so they will be displayable and printable.

 By default, DFSORT uses the OUTREC or INREC record length as the SORTOUT LRECL when the SORTOUT LRECL is unavailable, instead of using the SORTIN length. This can eliminate unexpected/unwanted padding and truncation. For example, previous to this change, if you had a fixed-length input data set with an LRECL of 80 and specified:

OUTREC FIELDS=(1,50)

you'd get a SORTOUT LRECL of 80 and output records padded with binary zeros from positions 51-80. Now, instead by default, you'll get a SORTOUT LRECL of 50 and no padding.

The **SOLRF** installation and run-time options allow you to specify whether you want the SORTOUT LRECL to be set the new way or old way when INREC or OUTREC is specified, as follows:

- **SOLRF=YES** (installation) or **SOLRF** (run-time) tells DFSORT to use the INREC or OUTREC length as the SORTOUT LRECL. This is the IBM-supplied default and is usually what you want when you specify INREC or OUTREC. This is also the way OUTFIL OUTREC always works.
- **SOLRF=NO** (installation) or **NOSOLRF** (run-time) tells DFSORT not to use the INREC or OUTREC length as the SORTOUT LRECL. This is the way DFSORT used to work and may cause unexpected/unwanted padding or truncation of the SORTOUT records.

### **New OUTFIL-Only Features**

With z/OS DFSORT V1R5 and DFSORT R14, in addition to the reformatting features mentioned earlier, many other new features have been added to the versatile OUTFIL multiple output and reporting function, giving it added flexibility.

• OUTFIL can add or subtract any number from 1 to 999 to the counts in TRAILERx records.

**COUNT+n=(edit)** adds n to the count and edits it using the specified edit mask or edit pattern. **COUNT+n=(to)** adds n to the count and converts it to the specified BI, FI, PD, ZD, ZDF, ZDC or CSF/FS value. **COUNT-n=(edit)** subtracts n from the count and edits it using the specified edit mask or edit pattern. **COUNT-n=(to)** subtracts n from the count and converts it to the specified BI, FI, PD, ZD, ZDF, ZDC or CSF/FS value. For example, if the input data set has a header record, data records and a trailer record, you can use:

OUTFIL TRAILER1=('Count of data records is', COUNT-2=(TO=FS,LENGTH=7)

to get the count of the data records (rather than the count of all of the records) as a 7-byte FS value.

 The numbers generated for **COUNT, TOT, MAX, MIN, AVG, SUBCOUNT, SUBTOT, SUBMIN, SUBMAX** and **SUBAVG** in OUTFIL TRAILERx records, and for **PAGE** in OUTFIL HEADERx and TRAILERx records, can be edited with edit masks or edit patterns, or converted to BI, FI, PD, ZD, ZDF, ZDC or CSF/FS values. In addition, **hexadecimal strings** (X'yy...yy' or nX'yy...yy') can be inserted in HEADERx and TRAILERx records. For example, with:

```
 OUTFIL FNAMES=OUT,
  TRAILER1=(TOT=(EDIT=(III,IIT.TT)),5X'FF',COUNT=(TO=PD,LENGTH=5))
```
a total of 123456 appears as ' 1,234.56' in output positions 1-10, X'FFFFFFFFFF' appears in positions 11-16 and a count of 5032 is is converted to a 5-byte value of P'5032' (X'00005032C') in output positions 17-21.

- OUTFIL can generate current date constants in various forms in HEADERx and TRAILERx records, with or without separators, using the parameters **DATE, DATE=(abcd), DATENS=(abc), YDDD=(abc)** and **YDDDNS=(ab)**, where a, b, c and d represent various parts of the date (mm, dd, yy, yyyy, ddd) and various separators (for example, ., - or  $\land$ ). OUTFIL can generate current time constants in various forms in HEADERx and TRAILERx records, with or without separators, using **TIME, TIME=(abc)** and **TIMENS=(ab)** where ab represents 12-hour or 24-hour time and c represents various separators (for example, :, . or -).
- OUTFIL OUTREC or BUILD can create many output records from each input record in any OUTFIL data set. You can split the input record into pieces (for example, put the first 20 bytes into the first output record and the last 60 bytes into the second output record), use the input fields in one or more of the output records, double or triple space in reports, and so on.

**/, /.../** and **n/** separators in the OUTFIL OUTREC or BUILD operand allow you to start a new record or insert blank records. As a simple example, if you specify:

```
OUTFIL BUILD=(2/,C'Field 2 contains ',4,3,/,
     C'Field 1 contains ',1,3)
```
an input data set containing these records:

AAABBB CCCDDD

would produce an output data set containing these records:

```
blanks
blanks
Field 2 contains BBB
Field 1 contains AAA
blanks
blanks
Field 2 contains DDD
Field 1 contains CCC
```
Note that **four** output records are produced for each input record.

 The **SAMPLE=n** and **SAMPLE=(n,m)** parameters of OUTFIL can be used to sample records in a variety of ways. The sample consists of the first m records in every nth interval. STARTREC=x and ENDREC=y can be used with SAMPLE to select a range of records to be sampled. SAMPLE=n writes every nth record starting at the STARTREC record and ending at or before the ENDREC record. SAMPLE= $(n,m)$  writes m records every nth record starting at the STARTREC record and ending at or before the ENDREC record.

Here's an example of OUTFIL sampling:

```
 OUTFIL FNAMES=OUT1,SAMPLE=5
OUTFIL FNAMES=OUT2,SAMPLE=(1000,2),ENDREC=2500
  OUTFIL FNAMES=OUT3,STARTREC=23,ENDREC=75,SAMPLE=25
OUTFIL FNAMES=OUT4,STARTREC=1001,SAMPLE=(100,3)
```
The input records written to each output data set are as follows (remember that the default for STARTREC is 1 and the default for ENDREC is the last record in the data set):

- OUT1: 1, 6, 11, and so on
- OUT2: 1, 2, 1001, 1002, 2001, 2002
- OUT3: 23, 48, 73
- OUT4: 1001, 1002, 1003, 1101, 1102, 1103, and so on
- The **REPEAT=n** parameter of OUTFIL lets you write each output record multiple times. The repeated records are identical, unless the SEQNUM operand is used to create different sequence numbers for the repeated records.

Here's an example of OUTFIL repetition:

OUTFIL FNAMES=RPT50,REPEAT=5000 OUTFIL FNAMES=RPTSQ,REPEAT=20,OVERLAY=(81:SEQNUM,8,ZD)

5000 identical copies of each input record are written to the RPT50 output data set.

20 reformatted output records are written to the RPTSQ output data set for each input record. The reformatted output records consist of input positions 1-80 and an 8-byte ZD sequence number that starts at 1 and is incremented by 1 for each output record, including the repeated records.

• The **SPLITBY=n** parameter of OUTFIL lets you distribute records among your OUTFIL data sets in new ways. Whereas SPLIT writes one record at a time to each OUTFIL data set in turn, SPLITBY=n writes n records at a time to each OUTFIL data set in turn. (SPLIT and SPLITBY=1 are equivalent.)

Here's an example of splitting records with SPLIT and SPLITBY=n:

 OUTFIL FNAMES=(PIPE1,PIPE2,PIPE3),SPLIT OUTFIL FNAMES=(OUT1,OUT2),SPLITBY=5-

The first record is written to the PIPE1 pipe, the second record is written to the PIPE2 pipe, the third record is written to the PIPE3 pipe, the fourth record is written to the PIPE1 pipe, and so on.

Records 1-50 are written to the OUT1 data set, records 51-100 are written to the OUT2 data set, records 101-151 are written to the OUT1 data set, and so on.

 OUTFIL can convert fixed-length input records (for example, FB) to variable-length output records (for example, VB). If the new **FTOV** operand is specified without **OUTREC** or **BUILD**, the entire fixed-length record is used to build the variable-length record. If **FTOV** is used with **OUTREC** or **BUILD**, the specified fields from the fixed-length record are used to build the variable-length record. This makes it easy to use all of DFSORT's features when converting from FB to VB.

For example, FTOV might be used as follows:

```
 OUTFIL FNAMES=VAROUT,FTOV
OUTFIL FNAMES=V1,FTOV,OUTREC=(1,20,26:21,10,6C'*')
```
For ease-of-use, **VTOF** can be used as an alias for **CONVERT**. Thus, FTOV can be used to convert from FB to VB, and VTOF (or CONVERT) can be used to convert from VB to FB.

 OUTFIL can remove trailing bytes such as spaces, binary zeros, or asterisks from variable-length records. The new **VLTRIM=byte** operand tells DFSORT to remove trailing bytes of the specified type from variable-length output records. The trim byte can be any value. If DFSORT finds one or more trim bytes at the end of a variable-length output record, it removes those bytes by decreasing the length of the record. This makes it easy to get rid of unwanted padding bytes at the end of VB records.

For example, you could use:

OUTFIL FTOV,VLTRIM=C''

to convert these 17-byte FB records:

```
123456***********
0003*************
ABCDEFGHIJ*****22
*****************
```
to these VB records (4-byte RDW followed by data):

```
Length | Data
  10
          123456
    8 -
          003
  21 ABCDEFGHIJ****22<br>5 *
5 *
```
 OUTFIL can process short variable-length input records. Any missing bytes you specify for the output record can be filled with a padding byte you specify.

The new **VLFILL=byte** operand allows DFSORT to continue processing if a variable-length record is too short to contain all specified OUTREC or BUILD fields. The fill byte can be any value. Missing bytes in OUTREC or BUILD fields are replaced with the specified fill byte so the filled fields can be processed. For example, VLFILL=byte might be used as follows:

 OUTFIL FNAMES=VB1,VLFILL=X'FF',OUTREC=(1,4,15,5,52) 0UTFIL FNAMES=FB1,CONVERT,OUTREC=(1,20,2X,35,10),VLFILL=C'\*'

The VB1 output data set will be reformatted. Missing bytes in positions 15-19 will be replaced with FF bytes in the reformatted variable-length output records.

The FB1 output data set will be reformatted and converted from variable-length to fixed-length. Missing bytes in positions 1-20 or 35-44 of the variable-length input records will be replaced with asterisks in the reformatted fixed-length output records.

When you use CONVERT or VTOF without specifying VLFILL=byte, VLFILL=C' is automatically used as the default. For example, if you specify:

OUTFIL FNAMES=CNVB,CONVERT,BUILD=(1,65)

the CNVB output data set will be reformatted and converted from variable-length to fixed-length. Missing bytes in positions 1-65 of the variable-length input records will be replaced with spaces in the reformatted fixed-length output records.

 OUTFIL can produce reports without the ANSI carriage control characters that indicate actions to be taken on a printer (for example, page eject, skip a line, and so on). If the new **REMOVECC** operand is specified, DFSORT "removes" the carriage control character from each record of the report. This makes it easy to remove the printer controls when they're not needed because the output will be viewed or written to a list data set, rather than printed. When REMOVECC is specified, the RECFM does not need to include 'A' for ANSI (for example, it can be FB instead of FBA) and the LRECL does not need to include an extra byte for the carriage control character.

As a simple example, if you specify the following for an input data set with 5723 records:

```
 OUTFIL FNAMES=TOTCNT,NODETAIL,
   TRAILER1=(COUNT=(M11,LENGTH=6))
```
TOTCNT would contain:

1005723

where '1' is the carriage control character for a page eject and '005723' is the count of total records. If you were passing the count to another program that expected it to start in column 1, you could specify:

```
 OUTFIL FNAMES=TOTCNT,NODETAIL,REMOVECC,
   TRAILER1=(COUNT=(M11,LENGTH=6))
```
to remove the carriage control character so TOTCNT would contain:

--5723

#### **New INCLUDE and OMIT Features**

With z/OS DFSORT V1R5 and DFSORT R14, the INCLUDE and OMIT statements, and the OUTFIL INCLUDE and OMIT operands, are more powerful and flexible than ever.

• The maximum length of an SS (substring compare) field has been raised from 256 bytes to 32752 bytes. This makes it easy to check for a constant anywhere in a large field or in an entire record.

Here's an example of substring compare for an entire 10000-byte record:

 INCLUDE FORMAT=SS, COND=(1,10000,EQ,C'Error',OR, 1,10000,EQ,C'Warning')

 INCLUDE and OMIT can compare a binary (BI) field to a decimal constant (n or +n) as well as to a character or hexadecimal string. This makes it much easier to specify INCLUDE and OMIT conditions for binary numbers. For example, you can use this simple statement with a decimal constant to only include VB records with a length less than 220 bytes:

INCLUDE COND=(1,2,BI,LT,220)

instead of this more complicated statement using a hexadecimal constant:

 $INCLUDE$   $COND = (1, 2, BI, LT, X'00DC')$ 

 INCLUDE and OMIT can compare appropriate fields against generated run-time date constants in the following forms:

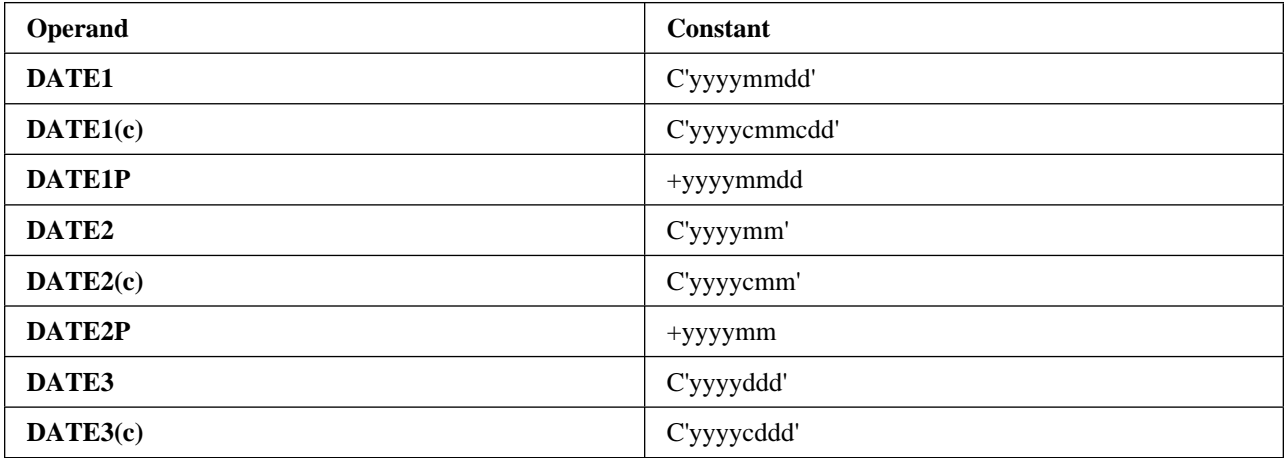

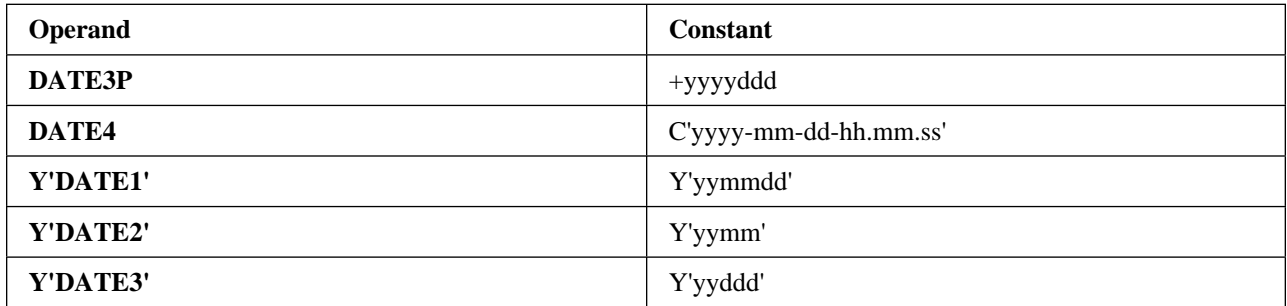

This makes it easy to include or omit records based on whether they contain dates equal to, lower than or higher than the date of the run.

DATEn and DATEn(c) generate a character string (C'string') for today's date that can be used in comparisons just like any other character string. DATEnP generates a decimal number (+n) for today's date that can be used in comparisons just like any other decimal number. Y'DATEn' generates a Y constant (Y'string') that can be used in date comparisons just like any other Y constant.

For example, if you used the following INCLUDE statement for a DFSORT run on January 29, 2002:

INCLUDE COND=(21,8,ZD,GT,DATE1P)

the generated date for DATE1P would be +20020129, and the SORTOUT data set would include only those records with a date in positions 21-28 higher than +20020129. So a record with a Z'20020130' date would be included, whereas a record with a Z'20020129' date would not be included.

- The maximum position for the end of an INCLUDE or OMIT field has been raised from 4092 to 32752. This makes it easy to use INCLUDE and OMIT conditions for fields almost anywhere in your records.
- The number of conditions you can use with INCLUDE and OMIT has been increased significantly. You can use more conditions for field-to-field, field-to-constant, substring and bit logic tests. This allows you to increase the complexity of the criteria you use to determine which records will be kept or deleted for a sort, copy or merge application.
- You have more choices for handling "short" INCLUDE/OMIT compare fields. A short field is one where the variable-length record is too short to contain the entire field, that is, the field extends beyond the record.

The new installation option **VLSCMP=YES/NO** and run-time options **VLSCMP/NOVLSCMP** together with the previously available installation option **VLSHRT=YES/NO** and run-time options **VLSHRT/NOVLSHRT** provide three levels of processing for short INCLUDE/OMIT fields in the following hierarchy:

1. If VLSCMP is in effect, DFSORT pads short INCLUDE/OMIT fields with binary zeros temporarily for comparison testing. This allows all of the INCLUDE/OMIT comparisons in a logical expression to be performed, even if some fields are short. Since short fields are padded with binary zeros, comparisons involving short fields are false. Comparisons involving non-short fields can be true or false.

**Note:** In cases where padding of short fields with binary zeros may result in unwanted true comparisons, you can get the result you want by adding an appropriate check of the record length to the INCLUDE/OMIT logical expression.

- 2. If NOVLSCMP and VLSHRT are in effect, DFSORT treats the entire INCLUDE/OMIT logical expression as false if any field is short. Thus, comparisons involving non-short fields are ignored if any comparison involves a short field.
- 3. If NOVLSCMP and NOVLSHRT are in effect, DFSORT issues an error message, terminates and gives a return code of 16 if a short INCLUDE/OMIT field is found. VLSCMP=NO and VLSHRT=NO are the IBM-supplied installation defaults.

To illustrate how this works, suppose you specify:

 $INCLUDE$   $COND = (6,1,CH, EQ, C'1', OR, 70, 2, CH, EQ, C'T1')$ 

If a variable-length input record has a length less than 71 bytes, the field at bytes 70-71 is short.

– If you specify:

OPTION VLSCMP

the record is included if byte 6 of the input record is C'1' or omitted if byte 6 is not C'1'. The comparison of bytes 70-71 equal to C'T1' is false because bytes 70-71 contain either X'hh00' (for a record length of 70 bytes) or X'0000' (for a record length of less than 70 bytes). The comparison involving the non-short field is performed even though a short field is present.

– If you specify:

OPTION NOVLSCMP,VLSHRT

the record is omitted because any short field makes the entire logical expression false. The comparison involving the non-short field is not performed because a short field is present.

– If you specify:

OPTION NOVLSCMP,NOVLSHRT

DFSORT terminates because any short field results in termination.

### **New SUM Features**

With z/OS DFSORT V1R5 and DFSORT R14, important new features have been added for the SUM statement.

- The usefulness of **VLSHRT** has been extended by allowing it to be used to handle "short" SUM fields. A "short" field is one where the variable-length record is too short to contain the entire field, that is, the field extends beyond the record. When VLSHRT is in effect, DFSORT will leave short SUM fields unsummed. In addition short SORT, MERGE, INCLUDE and OMIT fields can be processed with VLSHRT even when a SUM statement is present.
- The number of fields you can use with the frequently used SUM statement has been increased significantly. This allows you to increase the number of fields you total for a sort or merge application.
- You have new ways to handle an overflow condition for SUM fields. The new **OVFLO** installation and run-time option allows you to specify what you want DFSORT to do when BI, FI, PD or ZD sum fields overflow, as follows:
	- **OVFLO=RC0** tells DFSORT to issue an informational message, set a return code of **0** and continue processing when sum fields overflow. The pair of records involved in the overflow is left unsummed.
	- **OVFLO=RC4** tells DFSORT to issue an informational message, set a return code of **4** and continue processing when sum fields overflow. The pair of records involved in the overflow is left unsummed.
	- **OVFLO=RC16** tells DFSORT to issue an error message, terminate and give a return code of **16** if sum fields overflow.

#### **New SORT and MERGE Extensions**

With z/OS DFSORT V1R5 and DFSORT R14, SORT and MERGE control fields are more flexible.

- The maximum position for the end of a SORT or MERGE field has been raised from 4092 to 32752. This makes it easy to use SORT and MERGE for fields almost anywhere in your records.
- The length for SORT and MERGE fields with AQ (alternate collating sequence) and AC (ISCII/ASCII char-

acter) format has been raised from 256 bytes to 4092 bytes. This makes it easier to sort or merge using longer AQ and AC fields.

### **Managed Tape Processing**

z/OS DFSORT V1R5 and DFSORT R14 significantly improve the way tapes are processed when DFSORT can obtain information about tape data sets from a tape management system. DFSORT can obtain such information automatically from **DFSMSrmm**, but an **ICETPEX routine** is required to obtain the same information from other tape management systems. Check with your tape management vendor to find out if they currently have an ICETPEX routine available or have plans to provide one in the future.

DFSORT can use the information passed to it from DFSMSrmm or ICETPEX, when appropriate, to improve its processing of managed tapes in the following ways:

 DFSORT can obtain accurate input filesize information for managed tapes. This can result in improved sort performance and more accurate dynamic workspace allocation.

Additionally, you don't have to supply the input filesize to DFSORT when this information is available from DFSMSrmm or ICETPEX. DFSORT will automatically use the filesize it obtains from DFSMSrmm or ICETPEX to override any **FILSZ=En** or **SIZE=En** value you specify. However, you must remove any **FILSZ=n, FILSZ=Un, SIZE=n** or **SIZE=Un** value you specify in order for DFSORT to use the filesize it obtains from DFSMSrmm or ICETPEX.

 DFSORT can obtain input and output attributes such as RECFM, LRECL and BLKSIZE for managed tapes. As a result, you don't have to specify these attributes explicitly for input and output tape data sets when this information is available from DFSMSrmm or ICETPEX.

### **Improvements for RACF's IRRUT200 Utility**

With z/OS DFSORT V1R5 and DFSORT R14, the DFSORT copy function can be used when **ICEGENER** is called by a program that uses an alternate SYSIN ddname with DUMMY. This can result in improved performance for **RACF's IRRUT200 utility** when ICEGENER is installed as a replacement for IEBGENER.

### **64-Bit Architecture**

z/OS DFSORT V1R5 can exploit 64-bit real architecture by using **memory objects** for sort applications, when appropriate.

z/OS DFSORT V1R5 and DFSORT R14 can exploit 64-bit real architecture by backing storage and data spaces in real storage above 2 gigabytes, and by using central storage instead of expanded storage for Hipersorting.

#### **Multiple Hiperspaces**

z/OS DFSORT V1R5 and DFSORT R14 can use multiple Hiperspaces for external storage requirements, increasing DFSORT's ability to use Hipersorting for large sort applications when sufficient system resources are available.

### **Easier Migration from Other Sort Products**

z/OS DFSORT V1R5 and DFSORT R14 provide new options and features that make it easier to migrate to DFSORT from other sort products. Many of the new and previously available migration features incorporated into DFSORT make it operate like other sort products automatically. However, the options shown in Table 1 have IBM-supplied installation defaults, as indicated, that you may want to change to make DFSORT operate more like the sort product you are migrating from.

Changing an ICEMAC option changes the way DFSORT works globally by default. Specifying a run-time option changes the way DFSORT works for a specific application.

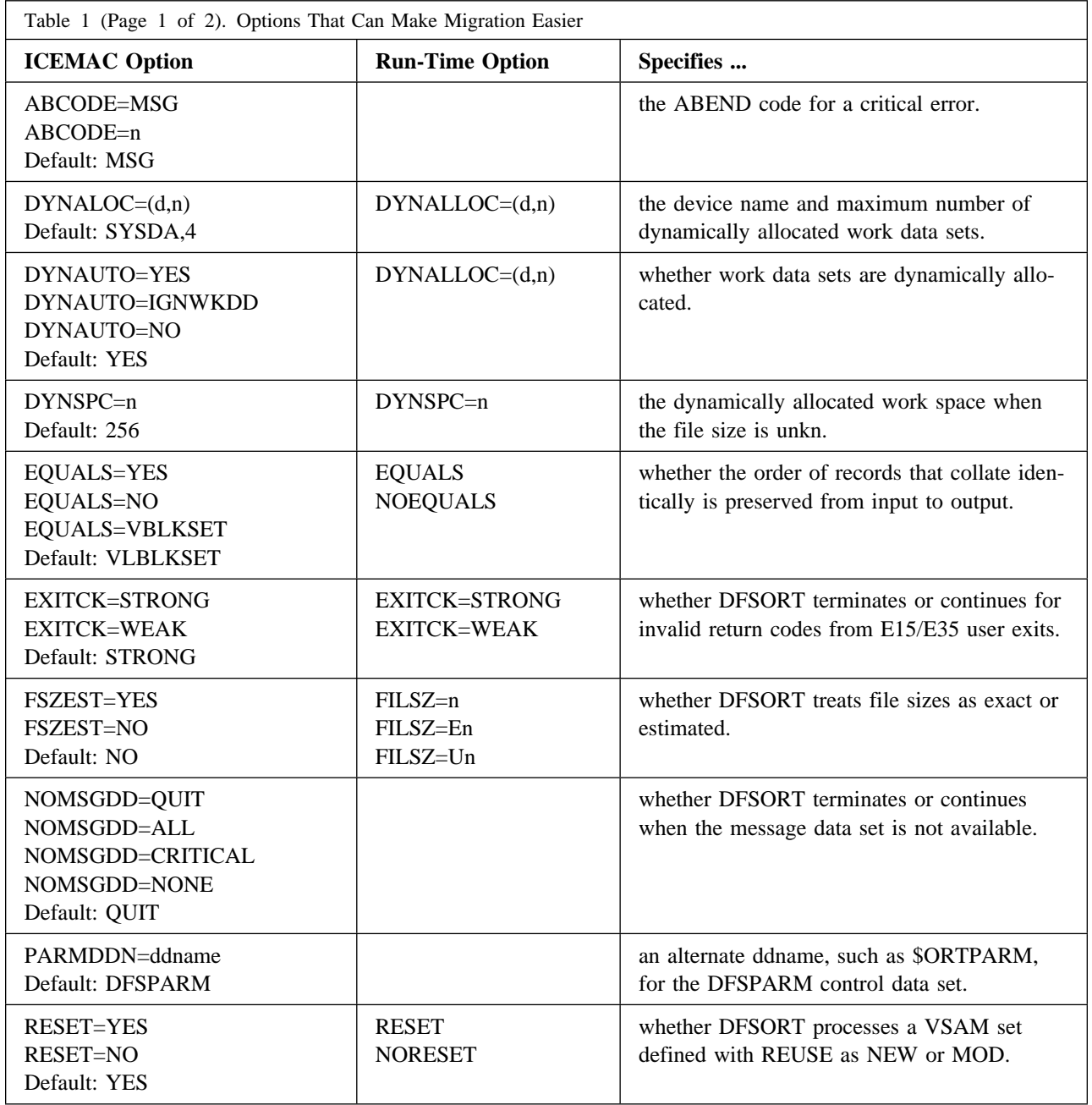

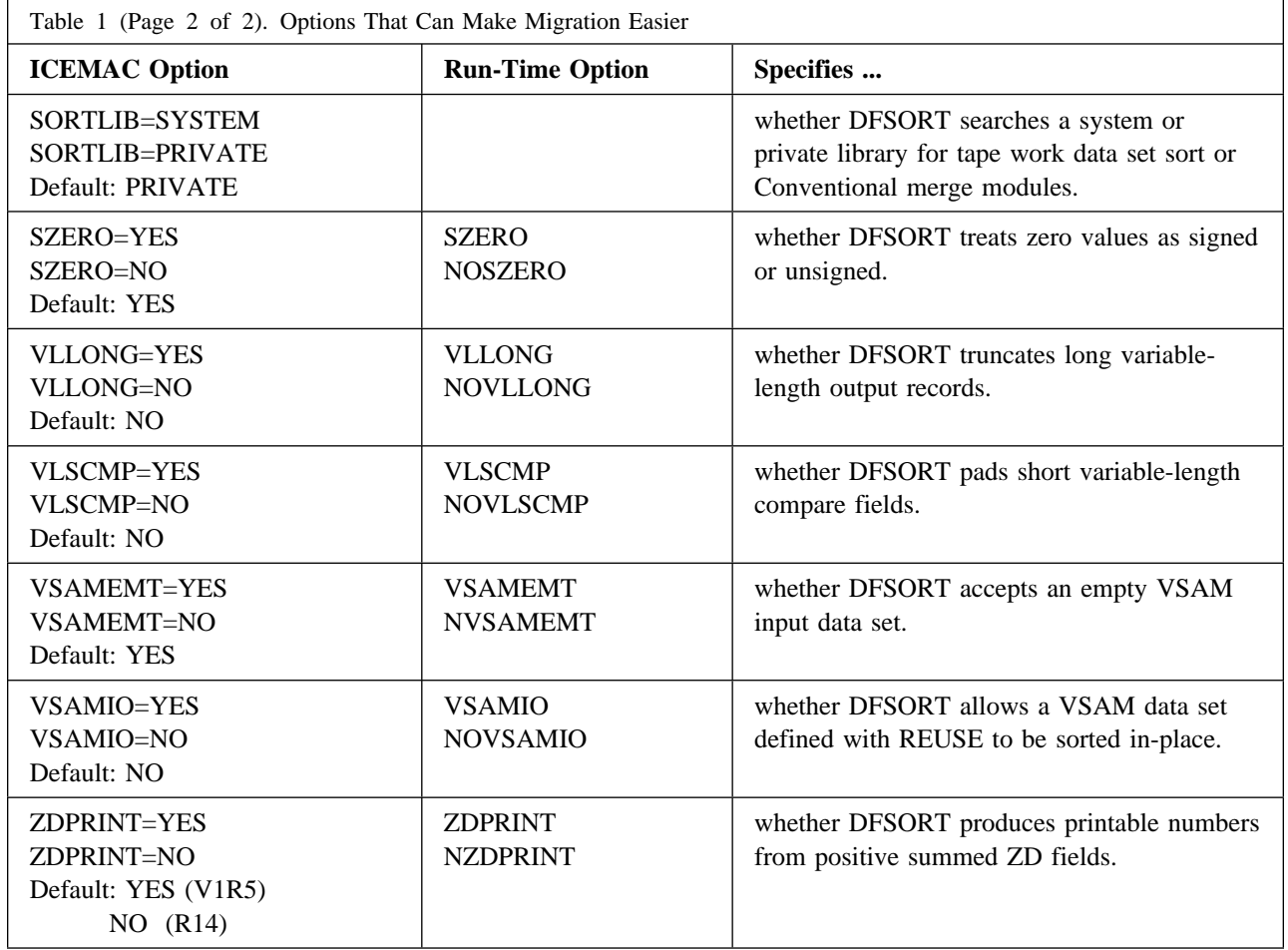

### **Symbols for Fields and Constants**

z/OS DFSORT V1R5 and DFSORT R14 give your site a powerful, simple and flexible way to use symbols in DFSORT and ICETOOL statements. Now you can create and use symbol mappings for your own frequently used data.

DFSORT symbols turn DFSORT's syntax into a high level language. Symbols can help to standardize your DFSORT applications and increase your productivity. You can use a symbol anywhere you can use a field or constant in any DFSORT control statement or ICETOOL operator. DFSORT symbols can be up to 50 characters, are case-sensitive and can include underscore (\_) and hyphen (-) characters. Thus, you can create meaningful, descriptive names for your symbols, such as Price\_of\_Item (or Price-of-Item) making them easy to remember, use and understand.

Field symbols define a field in terms of its position, length and format. Constant symbols define a field in terms of its literal, numeric or bit value. Once you make a symbol available, you free yourself from the sometimes tedious process of figuring out its position, length, format or value. No more confusion over offsets versus positions and whether to add 4 for the RDW or not. No more recoding positions in statements when you rearrange fields in your data.

To give you a quick idea of how easy it is to use DFSORT symbols, let's look at the JCL and control statements for a simple DFSORT job tha uses symbols for fields and constants.

Here's a DFSORT symbols data set named ACCOUNT.SYMBOLS you might have created to map the fields and constants for your ACCOUNT data set (note that the statements shown here only cover a few of the many features of DFSORT's easy to use and flexible symbol mapping syntax).

ACCOUNT.SYMBOLS data set:

```
 Fields for ACCOUNT data set records.
   ' for position means use next location.
    '=' for position, length or format means use corresponding value
        from the previous field.
Full_Name,1,40,CH
 First\_Name, =, 20, CHSubfield of Full_Name
  Last Name,*,=,= Subfield of Full Name
Account Number, *, 3, PD
SKIP,2 Skip 2 unused bytes
Balance,*,6,ZD
  Level1,50000
                        Decimal constant for Balance
  Penalty,-100
                        Decimal constant for Balance
Type, *, 8, CHLoan,'LOAN' Character constant for Type
  Check,'CHECKING' Character constant for Type
```
Here's the JCL and control statements for a DFSORT job that uses the symbols in ACCOUNT.SYMBOLS:

```
//EXAMP JOB ...
//RUNIT EXEC PGM=ICEMAN
//** SYMNAMES POINTS TO ONE OR MORE SYMBOL DATA SETS.
//SYMNAMES DD DSN=ACCOUNT.SYMBOLS,DISP=SHR
//** SYMNOUT LISTS THE ORIGINAL SYMBOL STATEMENTS AND
//** THE SYMBOL TABLE DFSORT BUILDS FROM THEM.
//SYSOUT DD SYSOUT=
//SORTIN DD DSN=ACCOUNT,DISP=SHR
//SORTOUT DD ...
//SYSIN DD 
   INCLUDE COND=((Type,EQ,Loan,AND,Balance,GT,Level1),OR,
                  (Type,EQ,Check,AND,Balance,LE,Penalty))
  SORT FIELDS=(Full Name,A,Type,A,Account Number,D)
/*
```
### **Symbols for RACF, DFSMSrmm and DCOLLECT**

To increase your productivity, IBM's DFSORT, RACF and DFSMS teams have already created DFSORT symbol mappings and sample jobs for data associated with RACF, DFSMSrmm and DCOLLECT. These mappings and jobs further enhance ICETOOL's usefulness as the analysis and reporting tool of choice for data associated with these products:

• RACF

RACF's RACFICE package contains the tools necessary to create reports using the output of IRRDBU00 and IRRADU00 as input to DFSORT's ICETOOL utility. RACFICE includes DFSORT Symbol mappings for IRRDBU00 and IRRADU00. You can download this package from the RACFICE home page at:

http://www.ibm.com/servers/eserver/zseries/zos/racf/racfice.html

DFSMSrmm

DFSMSrmm provides you with symbols you can use in DFSORT and ICETOOL jobs to create reports for DFSMSrmm-managed resources. These symbol mappings are available in SYS1.MACLIB after SMP/E APPLY processing, as members EDGACTSY, EDGEXTSY, and EDGSMFSY.

• DCOLLECT

You can download the DFSORT Symbols for DCOLLECT from:

ftp://ftp.software.ibm.com/storage/dfsort/mvs/symbols/

### **VSAM Processing**

z/OS DFSORT V1R5 and DFSORT R14 give you new ways to process VSAM data sets as follows:

• The new **RESET=YES** installation option and **RESET** run-time option tells DFSORT to process a VSAM output data set defined with REUSE as a NEW data set. The high-used RBA is reset to zero and the output data set is effectively treated as an initially empty cluster. RESET=YES is the IBM-supplied installation default.

The new **RESET=NO** installation option and **NORESET** run-time option tells DFSORT to process a VSAM output data set defined with REUSE as a MOD data set. The high-used RBA is not reset and the output data set is effectively treated as an initially non-empty cluster.

• The new **VSAMEMT=YES** installation option and **VSAMEMT** run-time option tells DFSORT to accept an empty VSAM input data set and process it as having zero records. VSAMEMT=YES is the IBM-supplied installation default.

The new **VSAMEMT=NO** installation option and **NVSAMEMT** run-time option tells DFSORT to issue an error message, terminate and give a return code of 16 if an empty VSAM data set is found.

• The new **VSAMIO=YES** installation option and **VSAMIO** run-time option tells DFSORT to allow a sort application to use the same VSAM data set for input and output, provided that RESET is in effect and the VSAM data set was defined with REUSE. The VSAM data set is processed as NEW for output and will contain the sorted input records, that is, it will be sorted in-place.

The new **VSAMIO=NO** installation option and **NOVSAMIO** run-time option tells DFSORT to issue an error message, terminate and give a return code of 16 if the same VSAM data set is specified for input and output. VSAMIO=NO is the IBM-supplied installation default.

 DFSORT supports the VSAM extended addressability function for extended format VSAM data sets, which provides the capability of VSAM data sets larger than four gigabytes.

### **HFS File Processing**

z/OS DFSORT V1R5 and DFSORT R14 support Hierarchical File System (HFS) files for input and output. DFSORT uses BSAM to access HFS files and is thus subject to all of the capabilities and restrictions that entails. Here's an example of a DFSORT job to sort HFS files.

```
//EXAMP JOB ...
//SORTHFS EXEC PGM=ICEMAN
//SYSOUT DD SYSOUT=
//SORTIN DD PATH='/user/hfs.inp1.txt',PATHOPTS=ORDONLY,
// LRECL=8-
,BLKSIZE=24-
,RECFM=FB,FILEDATA=TEXT
// DD PATH='/user/hfs.inp2.txt',PATHOPTS=ORDONLY,
// LRECL=8-
,BLKSIZE=8-
,RECFM=F,FILEDATA=TEXT
//SORTOUT DD PATH='/user/hfs.ut.txt',PATHOPTS=OWRONLY,
// LRECL=8-
,BLKSIZE=8-
,RECFM=F,FILEDATA=TEXT
//SYSIN DD 
SORT FIELDS = (10, 8, CH, A)/*
```
#### **Larger Tape Block Sizes**

z/OS DFSORT V1R5 and DFSORT R14 can use tape data sets with block sizes greater than 32760 bytes for input and output, providing improved performance and tape utilization.

The installation SDB option has been expanded to allow selection of system-determined optimum block sizes greater than 32760 bytes for output tape data sets. SDB can also be used as a run-time option. If you want to use system-determined block sizes for DASD and tape output data sets, specify one of the following values:

- **SDB=LARGE** if you want DFSORT to select tape output block sizes greater than 32760 bytes.
- **SDB=YES** or **SDB=SMALL** if you want DFSORT to select tape output block sizes up to 32760 bytes.
- **SDB=INPUT** if you want DFSORT to select tape output block sizes greater than 32760 bytes only if the tape input block size is greater than 32760 bytes. SDB=INPUT is the IBM-supplied installation default.

If you don't want DFSORT to use system-determined block sizes, specify **SDB=NO** (not recommended).

Even with SDB=LARGE or SDB=INPUT, DFSORT will not select a tape output block size greater than the BLKSZLIM in effect, so you may need to specify a value like BLKSZLIM=1G in your output DD statement. Here's an example of a DFSORT job that selects system-determined block sizes greater than 32760 bytes for SORTOUT and OUTFIL tape output data sets:

```
//EXAMPLEXAMP JOB ...
//SDBOUT EXEC PGM=ICEMAN
//SYSOUT DD SYSOUT=
//SORTIN DD DSN=INPUT.DATA,DISP=SHR
//SORTOUT DD DSN=OUTPUT1,DISP=(NEW,KEEP),UNIT=3590,VOL=SER=075834,
// LABEL=(,SL),BLKSZLIM=1G
//OUT2 DD DSN=OUTPUT2,DISP=(NEW,KEEP),UNIT=3590,VOL=SER=075835,
// LABEL=(,SL),BLKSZLIM=1G
//SYSIN DD 
   OPTION SDB=LARGE
SORT FIELDS = (10, 8, CH, A) OUTFIL FNAMES=OUT1,OMIT=(22,3,CH,EQ,C'FLY')
/*
```
DFSORT's ICEGENER, like IEBGENER, will use the parameters SDB=LARGE, SDB=YES, SDB=SMALL, SDB=INPUT and SDB=NO if you specify them. Here's an example of an IEBGENER job that selects a systemdetermined block size greater than 32760 bytes for a SYSUT2 tape output data set:

```
//EXAMP JOB ...
//SDBOUT EXEC PGM=IEBGENER,PARM='SDB=LARGE'
//SYSPRINT DD SYSOUT=
//SYSUT1 DD DSN=INPUT.DATA,DISP=SHR
//SYSUT2 DD DSN=OUTPUT3,DISP=(NEW,KEEP),UNIT=3590,VOL=SER=075836,
// LABEL=(,SL),BLKSZLIM=1G
//SYSIN DD DUMMY
```
This same job can use DFSORT's more efficient ICEGENER facility if your site has installed ICEGENER to be invoked by the name IEBGENER. Alternatively, you can specify PGM=ICEGENER to ensure that ICEGENER is used.

### **Long Variable-Length Output Records**

z/OS DFSORT V1R5 and DFSORT R14 give you new ways to handle "long" variable-length output records. A long output record is one whose length (in the RDW) is greater than the LRECL of the SORTOUT or OUTFIL data set it is to be written to.

- The new **VLLONG=YES** installation option and **VLLONG** run-time option tells DFSORT to truncate long variable-length output records to the LRECL of the SORTOUT or OUTFIL data set. VLLONG should not be used unless you want the data at the end of long variable-length output records to be truncated for your DFSORT application; inappropriate use of VLLONG can result in unwanted loss of data.
- The new **VLLONG=NO** installation option and **NOVLLONG** run-time option tells DFSORT to issue an error message, terminate and give a return code of 16 if a long variable-length output record is found. VLLONG=NO is the IBM-supplied installation default.

### **Signed/Unsigned Zero**

z/OS DFSORT V1R5 and DFSORT R14 let you treat numeric -0 and +0 values as signed (that is, different) or unsigned (that is, the same) for collation, comparisons, editing, conversions, minimums and maximums.

- The new **SZERO=YES** installation option and **SZERO** run-time option tells DFSORT to treat numeric zero values as signed for INCLUDE, INREC, MERGE, OMIT, OUTFIL, OUTREC and SORT statement processing.  $-0$  and  $+0$  are treated as different values, that is,  $-0$  is treated as a negative value and  $+0$  is treated as a positive value. SZERO=YES is the IBM-supplied installation default.
- The new **SZERO=NO** installation option and **NOSZERO** run-time option tells DFSORT to treat numeric zero values as unsigned for INCLUDE, INREC, MERGE, OMIT, OUTFIL, OUTREC and SORT statement processing. The new **UZERO** option tells ICETOOL to treat numeric zero values as unsigned for DISPLAY, OCCUR, SELECT and UNIQUE operator processing (overriding the default of treating zero values as signed for these operators). -0 and +0 are treated as the same value, that is, -0 and +0 are both treated as positive values.

### **Time-of-Day Installation Options Control**

z/OS DFSORT V1R5 and DFSORT R14 make it easy to control the resources you allow DFSORT applications to use based on the day and time they run.

Four new time-of-day installation modules (ICETD1-4) can be used independently to activate different sets of installation defaults on different days at different times. Each environment installation module (ICEAM1-4) can enable one or more time-of-day installation modules.

This capability allows new levels of control for DFSORT installation defaults. For example, you could use the ICEMAC statements below to set up larger DSA and TMAXLIM limits for batch program-invoked DFSORT applications that run off-shift (6:00pm-5:59am) during the week, and all weekend:

 ICEMAC INV,ENABLE=TD1,SVC=(,ALT),DSA=48 ICEMAC TD1,WKDAYS=(1800,559),WKEND=ALL,SVC=(,ALT),DSA=96,TMAXLIM=8388608

Here's what these two ICEMAC calls do:

ICEMAC INV,ENABLE=TD1,SVC=(,ALT),DSA=48

**INV** creates **ICEAM2,** the batch program-invoked installation defaults module.

**ENABLE=TD1** enables ICETD1 for ICEAM2, that is, for batch program-invoked applications. Any or all of ICETD1-4 can be enabled for ICEAM2 in any order.

**SVC=(,ALT)** specifies that the alternate SVC is to be used.

**DSA=48** sets the DSA limit to 48 megabytes, overriding the IBM-supplied default for DSA of 64 megabytes (V1R5) or 32 megabytes (R14).

The IBM-supplied defaults are used for all other installation options. For TMAXLIM, the IBM-supplied default is 6 megabytes (V1R5) or 4 megabytes (R14).

ICEMAC TD1,WKDAYS=(1800,559),WKEND=ALL,SVC=(,ALT),DSA=96, TMAXLIM=8388608

**TD1** creates **ICETD1,** the first time-of-day installation defaults module. ICETD1 is enabled for ICEAM2.

**WKDAYS=(1800,559)** specifies that ICETD1 will be activated for DFSORT applications that start on Monday through Friday between 6:00pm (1800) and 5:59am (559).

**WKEND=ALL** specifies that ICETD1 will be activated for DFSORT applications that start any time on Saturday or Sunday.

**SVC=(,ALT)** specifies that the alternate SVC is to be used.

**DSA=96** sets the DSA limit to 96 megabytes, overriding the 48 megabyte limit for ICEAM2, whenever ICETD1 is activated.

**TMAXLIM=8388608** sets the TMAXLIM limit to 8 megabytes, overriding the 6 megabyte (V1R5) or 4 megabyte (R14) limit for ICEAM2, whenever ICETD1 is activated.

The IBM-supplied defaults are used for all other installation options. However, note that ICETD1 can be used to override any set of installation options you like for particular day and time ranges.

By setting your ICEAM1-4 and ICETD1-4 defaults appropriately, you can fine-tune DFSORT's resource usage for special situations at your site.

#### **More Work Data Sets**

z/OS DFSORT V1R5 and DFSORT R14 raise the number of JCL and dynamically allocated work data sets you can use from 100 to 255. Any valid ddname of the form SORTWKdd can be used for work data sets. Of course, SORTWK00-99 can still be used. But so can ddnames like SORTWK3B, SORTWK#5 and SORTWKXY.

The new limit of 255 work data sets and the new ddnames increase significantly the amount of data you can sort in a single application. Use more work data sets only when you need them for extremely large sorts.

### **More Merge Data Sets**

z/OS DFSORT V1R5 and DFSORT R14 raise the number of input data sets you can use from 16 to 100. The new limit of 100 increases significantly the amount of data you can merge in a single application.

### **Simplified Installation and Customization**

With z/OS DFSORT V1R5 and DFSORT R14, installation and customization is easier than ever.

All features can be installed together, and the mode of operation (resident or nonresident) can be chosen at IPL time. The number of FMIDs has been reduced from 10 to 3 and the number of libraries required to install DFSORT has been reduced from 40 to 26. These changes eliminate many decisions and speed up installation and customization.

IBM's DFSORT and DFSMS teams have simplified the process of replacing IEBGENER with DFSORT's popular ICEGENER facility. You only need to apply **DFSMS PTF UW48193** to supply an alias of "IEBGENR" for IEBGENER, and place ICEGENER with an alias of "IEBGENER" ahead of IEBGENER in the system's search order for programs. This new process removes the need to monitor IEBGENER PTFs relative to ICEGENER.

#### **Improvements for Copy, Merge and ICEGENER Applications**

With z/OS DFSORT V1R5 and DFSORT R14, storage above 16MB virtual can be used for copy, merge and ICEGENER applications. This provides virtual storage constraint relief and may provide improved performance for these applications.

Copy and merge modules reside above 16MB virtual. This provides additional virtual storage constraint relief.

Option-in-effect messages are produced for copy and merge applications as well as for sort applications. This makes it easier to determine the options used for a particular run.

### **Incomplete Spanned Records**

z/OS DFSORT V1R5 and DFSORT R14 give you new ways to handle incomplete records in spanned data sets. The new **SPANINC** installation and run-time option allows you to specify what you want DFSORT to do if it detects incomplete spanned records, as follows:

- **SPANINC=RC0** tells DFSORT to issue an informational message, set a return code of **0** and eliminate all incomplete spanned records it detects. Valid records are recovered.
- **SPANINC=RC4** tells DFSORT to issue an informational message, set a return code of **4** and eliminate all incomplete spanned records it detects. Valid records are recovered.
- **SPANINC=RC16** tells DFSORT to issue an error message, terminate and give a return code of **16** if an incomplete spanned record is found.

## **LRECL Padding and Truncation**

z/OS DFSORT V1R5 and DFSORT R14 give you new ways to handle a SORTIN LRECL smaller than the SORTOUT LRECL (LRECL padding) and a SORTIN LRECL larger than the SORTOUT LRECL (LRECL truncation). The new **PAD** and **TRUNC** installation and run-time options allow you to specify what you want DFSORT to do when the SORTIN or SORTINnn LRECL is different from the SORTOUT LRECL, as follows:

- **PAD=RC0** tells DFSORT to issue an informational message, set a return code of **0** and continue processing when the SORTOUT LRECL is **larger** than the SORTIN or SORTINnn LRECL.
- **PAD=RC4** tells DFSORT to issue an informational message, set a return code of **4** and continue processing when the SORTOUT LRECL is **larger** than the SORTIN or SORTINnn LRECL.
- **PAD=RC16** tells DFSORT to issue an error message, terminate and give a return code of **16** if the SORTOUT LRECL is **larger** than the SORTIN or SORTINnn LRECL.
- **TRUNC=RC0** tells DFSORT to issue an informational message, set a return code of **0** and continue processing when the SORTOUT LRECL is **smaller** than the SORTIN or SORTINnn LRECL.
- **TRUNC=RC4** tells DFSORT to issue an informational message, set a return code of **4** and continue processing when the SORTOUT LRECL is **smaller** than the SORTIN or SORTINnn LRECL.
- **TRUNC=RC16** tells DFSORT to issue an error message, terminate and give a return code of **16** if the SORTOUT LRECL is **smaller** than the SORTIN or SORTINnn LRECL.